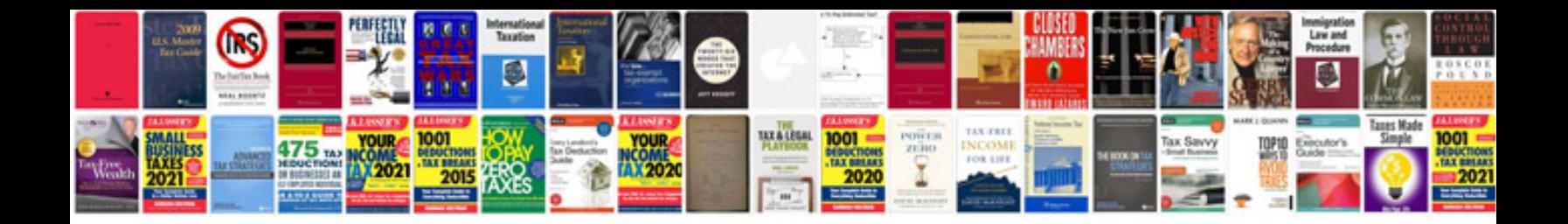

**Make cv format**

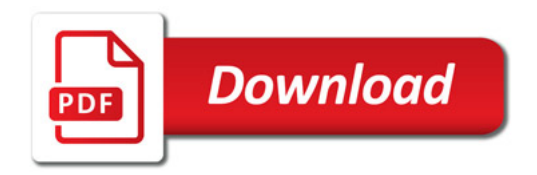

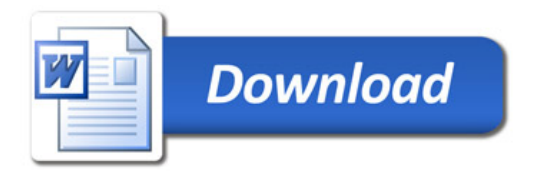